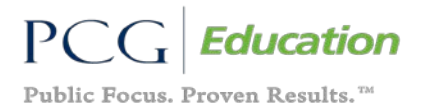

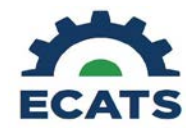

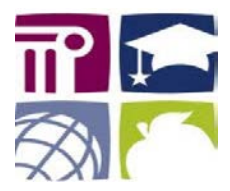

## **ECATS Training Video Suite**

**System Overview –** These videos provide information related to the system as a whole. System access, user account information, student search, wizards and general administrative functions are covered in this group.

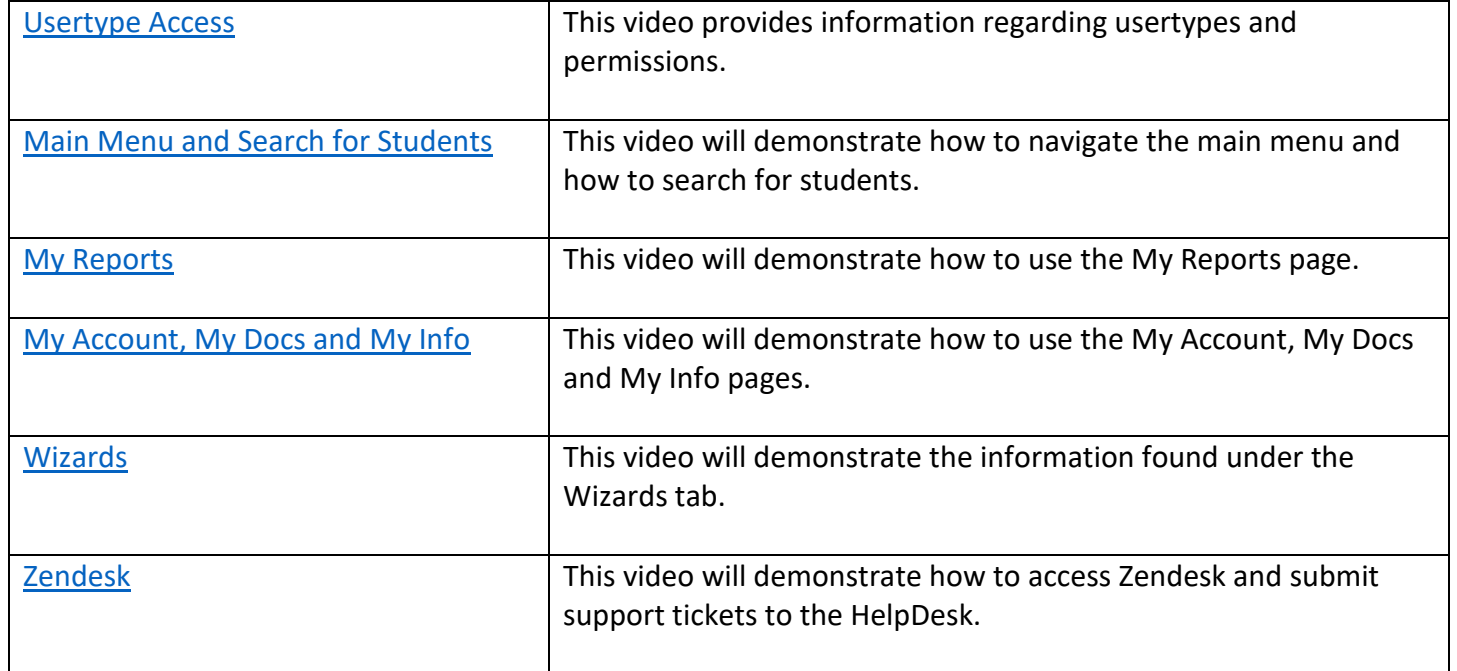